# **Ice Trace Properties**

On this page:

- [Ice.Trace.GC](#page-0-0)
- [Ice.Trace.Locator](#page-0-1)
- [Ice.Trace.Network](#page-0-2)
- [Ice.Trace.Protocol](#page-1-0)
- [Ice.Trace.Retry](#page-1-1)
- [Ice.Trace.Slicing](#page-1-2) • [Ice.Trace.ThreadPool](#page-1-3)

# <span id="page-0-0"></span>Ice.Trace.GC

## **Synopsis**

Ice.Trace.GC=num

### **Description**

Ice for C++ includes a [garbage collector](https://doc.zeroc.com/display/Ice34/Smart+Pointers+for+Classes#SmartPointersforClasses-garbage) for Slice objects. This property controls the trace level for the garbage collector:

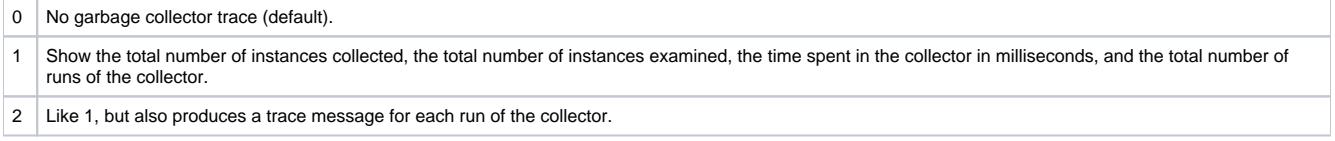

# <span id="page-0-1"></span>Ice.Trace.Locator

# **Synopsis**

Ice.Trace.Locator=num

### **Description**

The Ice run time makes [locator](https://doc.zeroc.com/display/Ice34/Locators) requests to resolve the endpoints of object adapters and well-known objects. Requests on the locator registry are used to update object adapter endpoints and set the server process proxy. This property controls the trace level for the Ice run time's interactions with the locator:

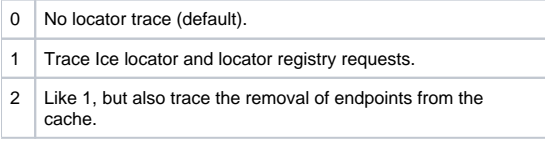

# <span id="page-0-2"></span>Ice.Trace.Network

### **Synopsis**

Ice.Trace.Network=num

# **Description**

Controls the trace level for low-level network activities such as connection establishment and read/write operations:

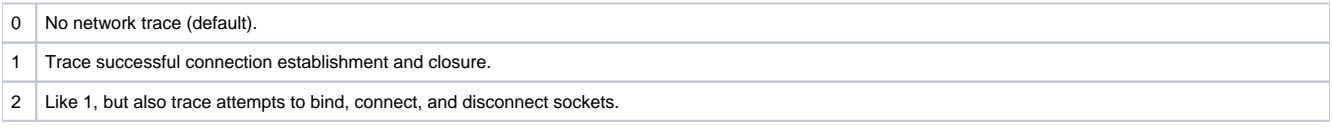

3 Like 2, but also trace data transfer, the [published endpoints](https://doc.zeroc.com/display/Ice34/Object+Adapter+Endpoints) for an object adapter, and the current list of local addresses for an endpoint that uses the wildcard address.

# <span id="page-1-0"></span>Ice.Trace.Protocol

### **Synopsis**

Ice.Trace.Protocol=num

## **Description**

Controls the trace level for Ice [protocol](https://doc.zeroc.com/display/Ice34/The+Ice+Protocol) mesages:

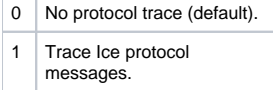

# <span id="page-1-1"></span>Ice.Trace.Retry

# **Synopsis**

Ice.Trace.Retry=num

### **Description**

Ice supports [automatic retries](https://doc.zeroc.com/display/Ice34/Automatic+Retries) in case of a request failure. This property controls the trace level for retry attempts:

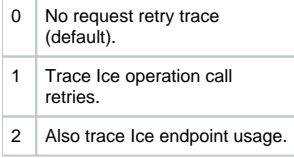

# <span id="page-1-2"></span>Ice.Trace.Slicing

### **Synopsis**

Ice.Trace.Slicing=num

#### **Description**

The Ice data encoding for [exceptions](https://doc.zeroc.com/display/Ice34/Data+Encoding+for+Exceptions) and [classes](https://doc.zeroc.com/display/Ice34/Data+Encoding+for+Classes) enables a receiver to slice an unknown exception or class type to a known type. This property controls the trace level for slicing activities:

```
0 No trace of slicing activity (default).
1 Trace all exception and class types that are unknown to the receiver and therefore
    sliced.
```
# <span id="page-1-3"></span>Ice.Trace.ThreadPool

### **Synopsis**

Ice.Trace.ThreadPool=num

#### **Description**

Controls the trace level for the Ice [thread pool:](https://doc.zeroc.com/display/Ice34/The+Ice+Threading+Model)

0 No trace of thread pool activity (default).

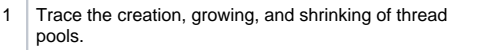